## **How to Access Pearson e-books on Personal Computer/Android Phones**

For accessing e-books on URL<https://elibrary.in.pearson.com/login> Access code for student self-registration: - kfk-B2t-R6F

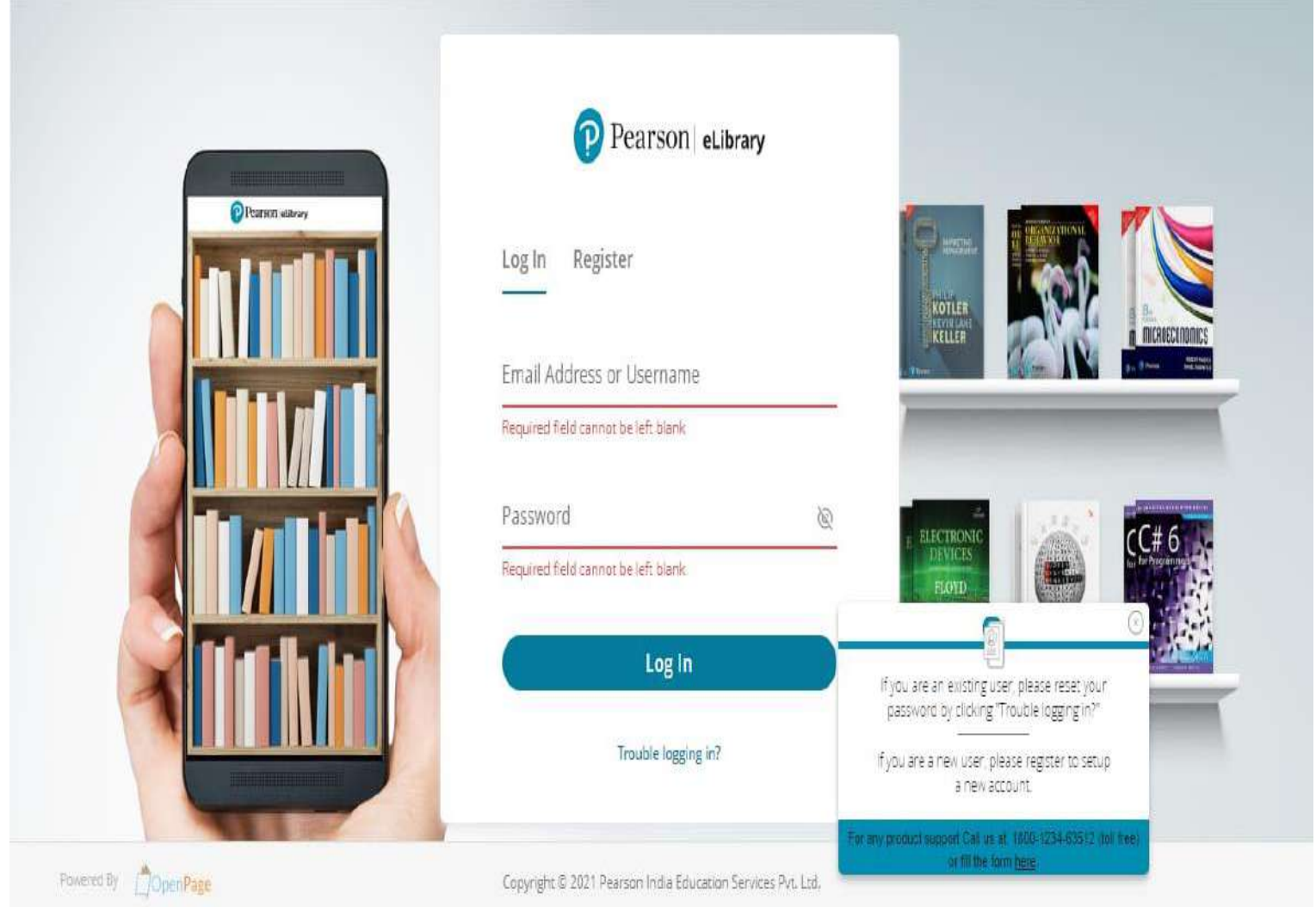

## **List of Pearson E-books**

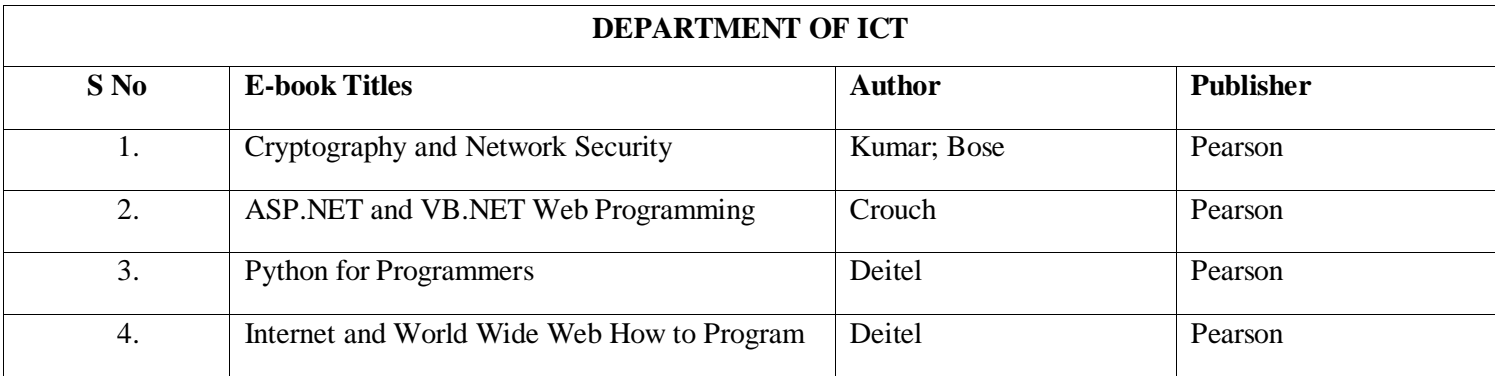

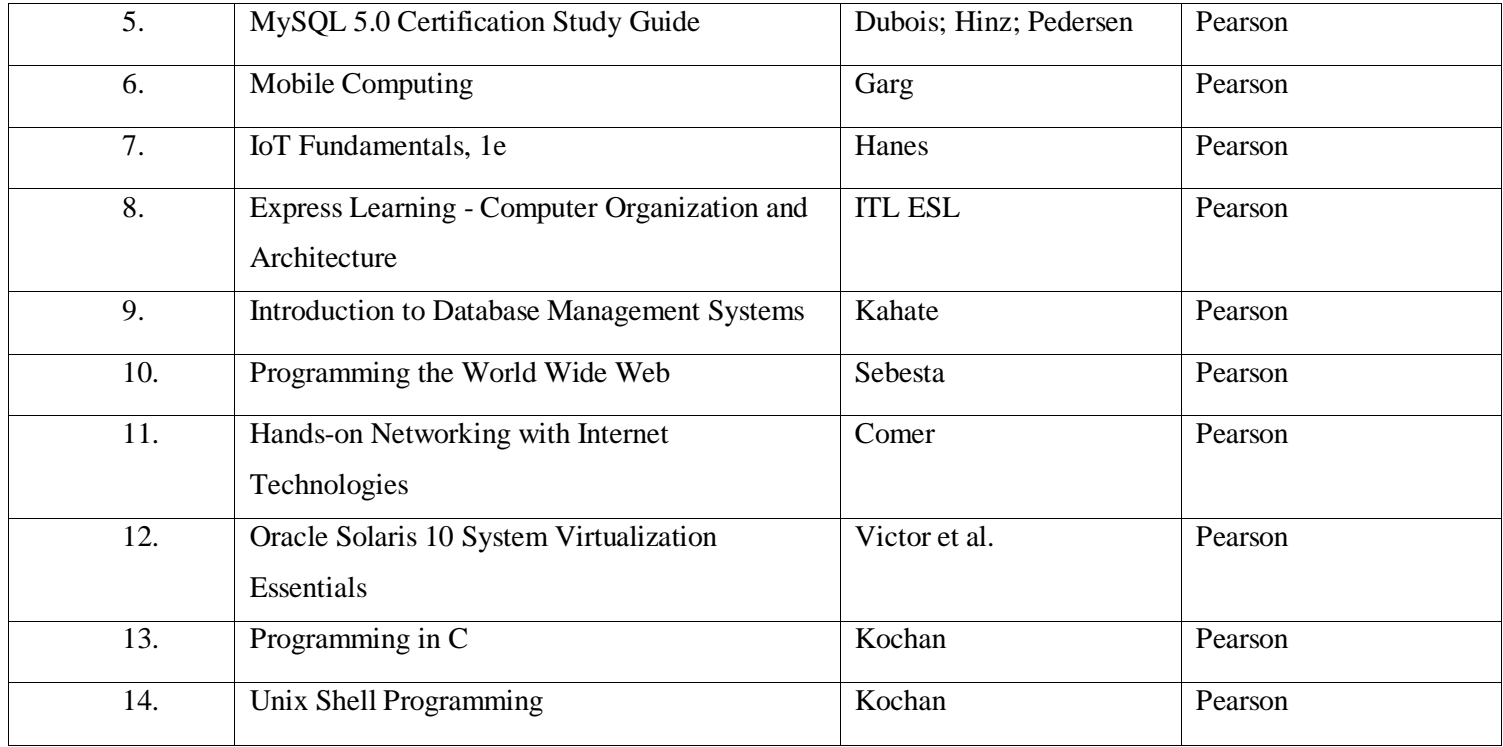

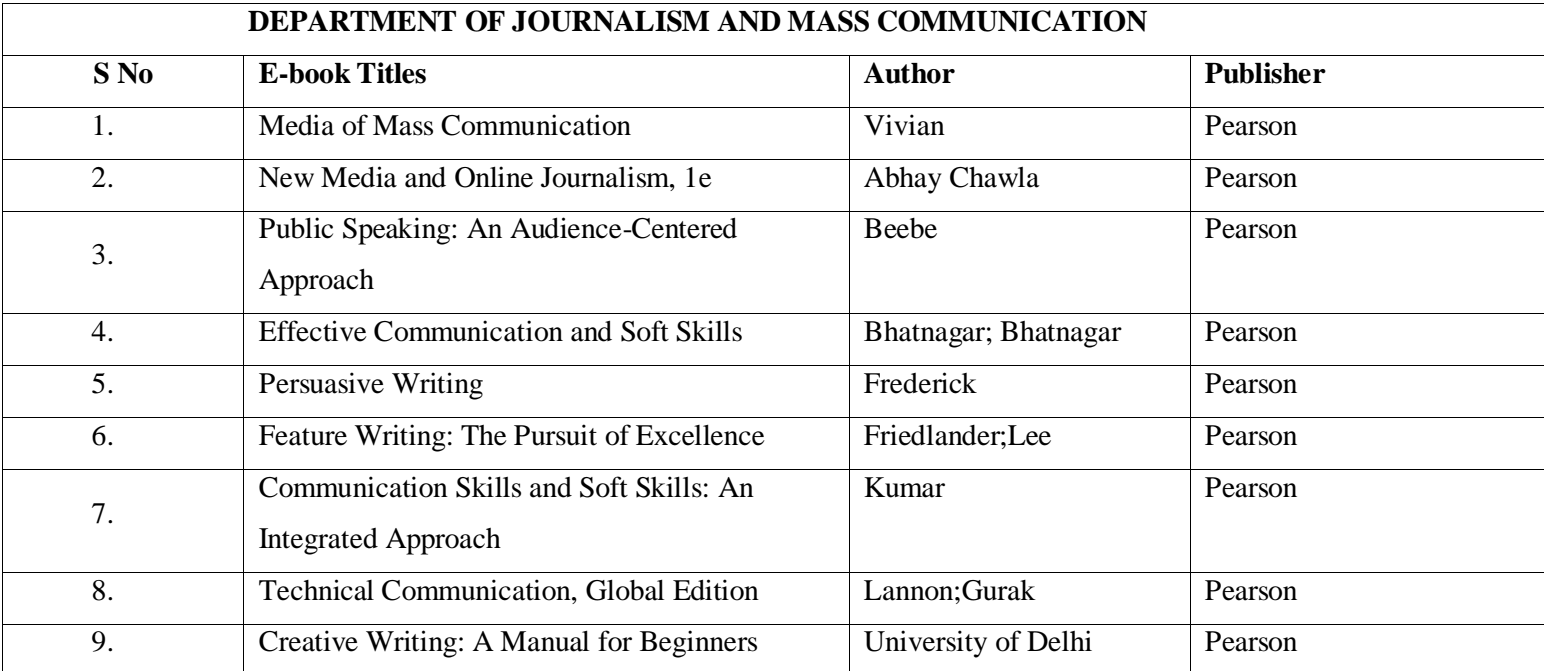

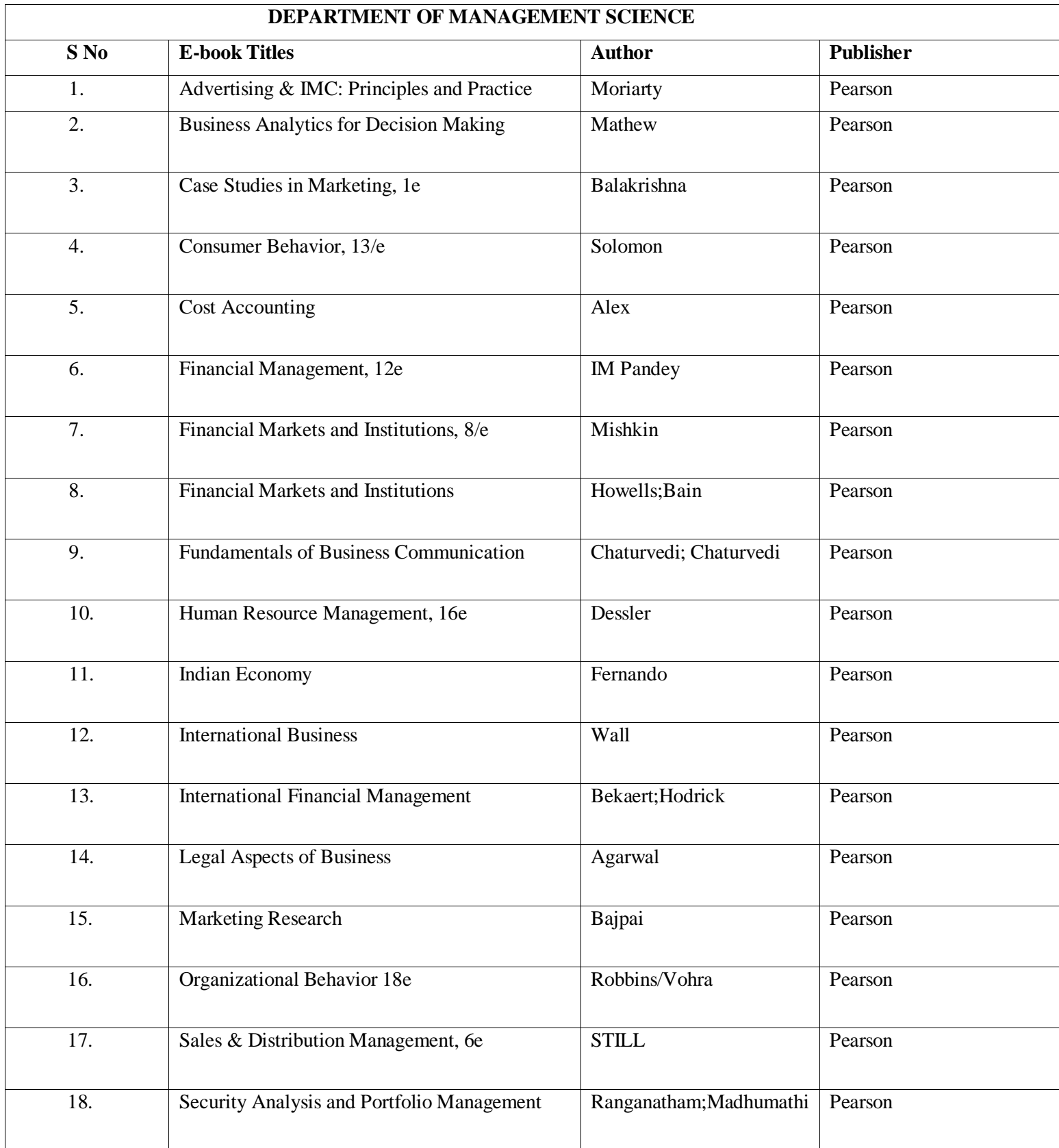

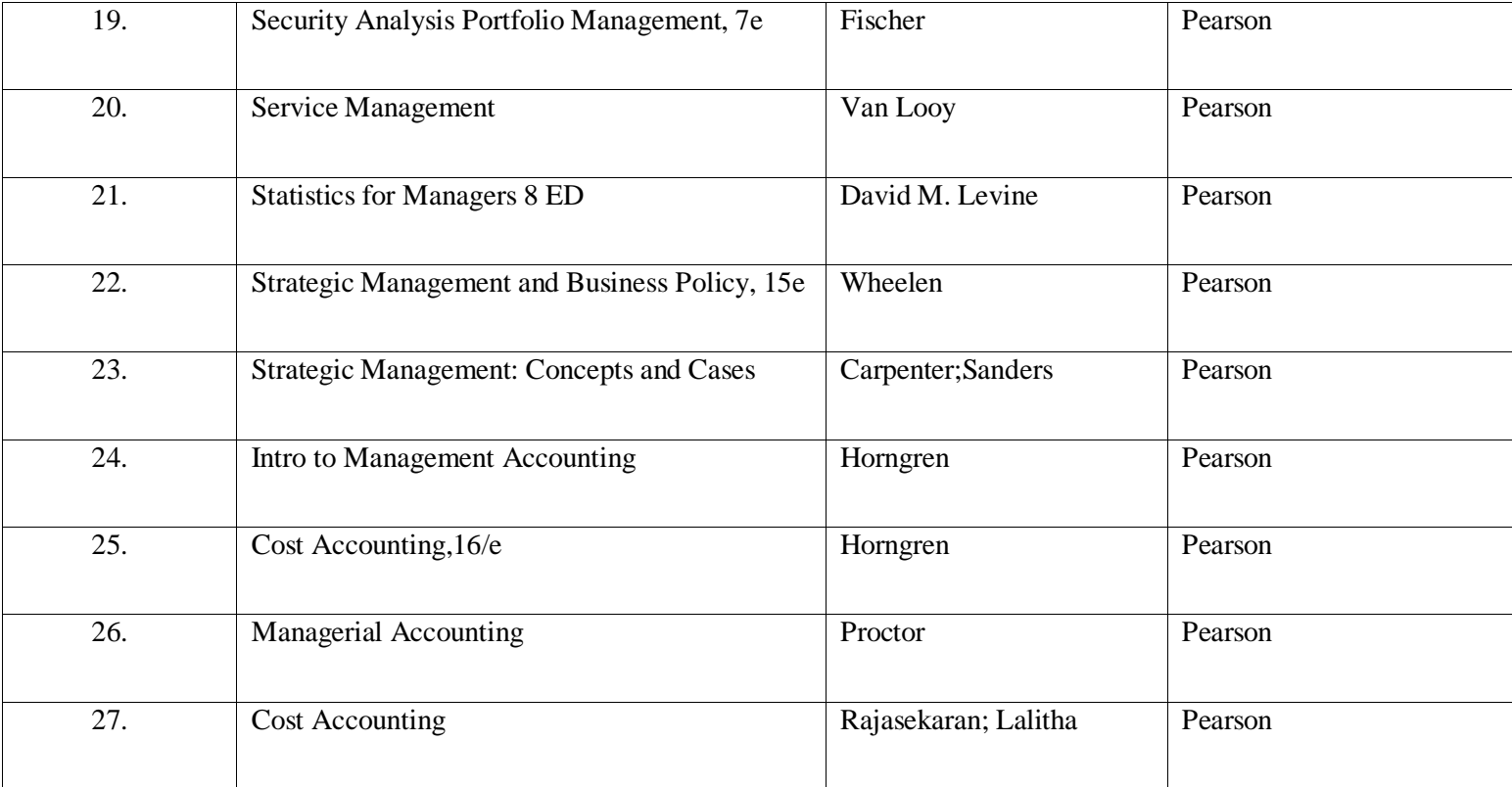